### Communicating Sequential Processes

### **CSP**

#### The Algebra(mostly from C.A.R Hoare)

# **Communicating** Sequential Processes

A mathematical theory for specifying and verifying complex patterns of behavior arising from interactions between concurrent objects.

**CSP** has a formal, and **compositional**, semantics that is in line with our informal intuition about the way things work.

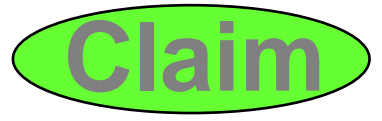

# Why CSP?

- Encapsulates fundamental principles of communication.
- Semantically defined in terms of structured mathematical model.
- Sufficiently expressive to enable reasoning about deadlock and livelock.
- Abstraction and refinement central to underlying theory.
- Robust **and commercially supported** software engineering tools exist for formal verification.

# Why CSP?

- **CSP** libraries available for Java (**JCSP, CTJ**).
- Ultra-lightweight kernels have been developed yielding **sub-microsecond** overheads for context switching, process startup/shutdown, synchronized channel communication and highlevel shared-memory locks.

and the state of the not yet available for JVMs (or Core JVMs! )

• Easy to learn and easy to apply …

# Why CSP?

- After 5 hours teaching:
	- –exercises with 20-30 threads of control
	- –regular and irregular interactions
	- – appreciating and eliminating race hazards, deadlock, etc.
- **CSP** is (parallel) architecture neutral:
	- –message-passing
	- –shared-memory

### So, what is CSP?

**CSP** deals with **processes**, **networks** of processes and various forms of **synchronization** / **communication** between processes.

A network of processes is also a process - so **CSP** naturally accommodates layered network structures (**networks of networks**).

We do not need to be mathematically sophisticated to work with **CSP**. That sophistication is pre-engineered **into the model.** We benefit from this simply by using it.

# INTRODUCTION

- CSP is a simple programming language designed for multiprocessor machines
- Its key feature is its reliance on **nonbuffered** message passing with **explicit naming** of source and destination processes
- CSP uses **guarded commands** to let processes wait for messages coming from different sources.

## The Model

- Each process runs on its own processor
- All communications between concurrent processes are made through message passing.
- CSP relies on the most primitive message passing mechanism:
	- and the state of the state Non-buffered sends and receives
	- and the state of the state Explicit naming of source and destination processes

# Non buffered sends and receives

- When a process issues a send( ), the system call does not complete until the message is received by another processAlso called "blocking send"
- When a process issues a receive( ), the system call does not complete until a message is received by the processAlso called "blocking receive"

# Explicit naming

- Also known as **direct naming**
- A process issuing a send( ) specifies the name of the process to which the message is sent
- A process issuing a receive( ) specifies the name of the process from which it expects a message

## The alternative: indirect naming

- Most message passing architectures include an intermediary entity often called port but also mailbox, message queue or socket
- A process issuing a send( ) specifies the port number to which the message is sent
- A process issuing a receive( ) specifies a port number and will wait for the the first message that arrives at that port

# The problem (I)

- Processes should be able to receive messages from different senders
- Can use **blocking receive** and **indirect naming**
	- and the state of the state Process issuing a receive will wait for first message arriving at that port
- Can also use **non-blocking receive** and **direct naming**

and the state of the state Requires receiving process to poll senders

# The problem (II)

• Using blocking receives with direct naming does not allow the receiving process to receive any messages from any process but the one it has specified

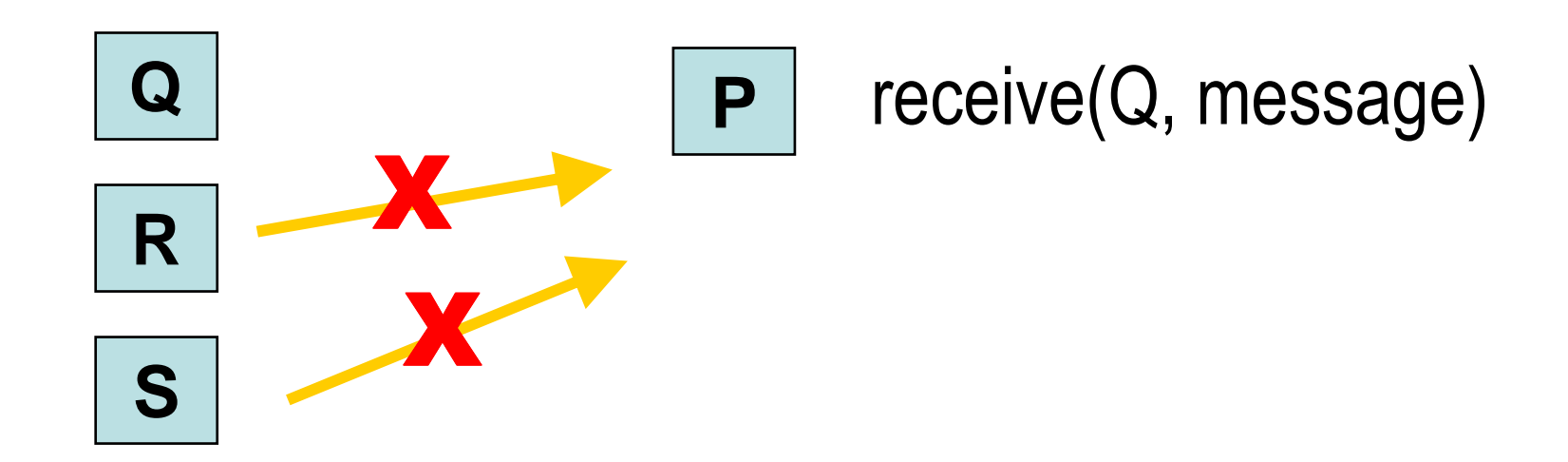

# The problem (III)

- CSP paper presents a solution involving **guarded commands**
- Guarded commands are a **very unconventional** programming construct
- So is CSP syntax
	- –Do not let yourself be intimidated by it

# CSP

- A CSP program consists of a sequence of commands
- Commands can either succeed of fail
	- $a = b$  will fail if either
		- $\bullet$  b is undefined or
		- $\bullet$  the types of  $a$  and  $b$  do not match
- Success and failure of a command are **time-dependent**

### Parallel Commands

- <sup>&</sup>lt;command\_list1> || <command\_list2>specifies that the two command lists should be executed in parallel
- <sup>&</sup>lt;CL1> || <CL2> || <**...**> || <CLn>can have more than two processes per command lists
- producer**::**<CL1> || consumer**::** <CL2> can add process labels

# I/O Commands (I)

- Input command: <source\_process> **?** <target value>keyboard **?**m
- Output command: <destination\_process> **!** <value>screen **!** average
- Input and output commands are **blocking:**and the state of the state Messages are **never buffered**

# I/O Commands (II)

- Communication will take place whenever :
	- – Process P executes an input command specifying process Q as its source and
		- Process Q executes an output command specifying process P as its destination
		- The target variable in the input statement matchesthe value in the output statement.

# I/O Commands (III)

- An **input command** will **fail** when its **source** process **terminates**
- An **output command** will **fail** when either
	- –its **destination** process **terminates**
	- and the state of the state the **value** it attempts to send becomes **undefined**

## Guarded Commands (I)

- Command preceded by a **guard** : **v > 0; client?P() -> v := v -1**
- Previous line reads
	- – $-$  When value is positive, wait for P() message from process client
	- and the state of the state – *When message arrives, decrement value*

# Guarded Commands (II)

- A guard consists of
	- – a possibly empty list of declaration and Boolean expressions
	- and the state of the state optionally followed by a single input statement

#### **in<out + 10; producer?buffer(in mod 10) ->**

# Guarded Commands (III)

- Execution of a guarded command is **delayed** until either
	- and the state of the state The **guard succeeds** and the command is executed or
	- and the state of the state The **guard fails** and the command aborts without being executed

# Alternative Commands (I)

- An alternative command consists of
	- –list of one or more guarded commands
	- and the state of the state separated by "||"
	- and the state of the state surrounded by square brackets

**[ x** ≥ **y -> max:= x || y** <sup>≥</sup> **x -> max:= y ]**

# Alternative Commands (II)

- An alternative command specifies the execution of exactly one of its components
	- and the state of the state If all of them fail, the command fails
	- – Otherwise an arbitrary component with a successfully executable guard is selected and executed
- **Order of components does not matter[ x** ≥ **y -> max:= x || y** <sup>≥</sup> **x -> max:= y ]**

# Alternative commands (III)

- We can now write
	- **[ Q ? msg -> <process msg from Q> || R ? msg -> <process msg from R> ||S ? msg -> <process msg from S<sup>&</sup>gt;]**
- Process will wait for first message from any of three senders Q, R and S

### Repetitive command

• Alternative command preceded by an asterisk

#### **\*[ i > 0 -> fact := fact\*i; i:=i - 1]**

• Executed repeatedly until they fail: in the previous command until i becomes zero

### A bounded buffer

```
buffer: (0..9) portion;in, out : integer; in:=0; out:=0;*[ in<out + 10; producer?buffer(in mod 10) \rightarrowin:=in + 1
|| out < in; consumer?more() ->
consumer!buffer(out mod 10) -> out:=out + 1]
```
#### One shorthand notation

**(i:1..100) X(i)?V() -> v:=v + 1**

stands for

**X(1)?V() -> v:=v + 1 ||... ||X(100)?V() -> v:=v +1** 

#### A semaphore

**v : integer; v : = 0;\*[ v > 0; (i:1..100) X(i)?P() ->** $v := v - 1$ **|| (i:1..100) X(i)?V() -> v: = v + 1]**

### A binary semaphore

```
v : integer; v : = 0;*[ v > 0; (i:1..100) X(i)?P() ->v := 0|| (i:1..100) X(i)?V() ->
v: = 1]
```
## Working with CSP

No algebra required(mostly from Peter Welch)

#### Processes

**myProcess**

- A **process** is a component that encapsulates some data structures and algorithms for manipulating that data.
- Both its data and algorithms are **private**. The outside world can neither see that data nor execute those algorithms! [They are not objects.]
- The algorithms are executed by the process in its own thread (or threads) of control.
- So, how does one process interact with another?

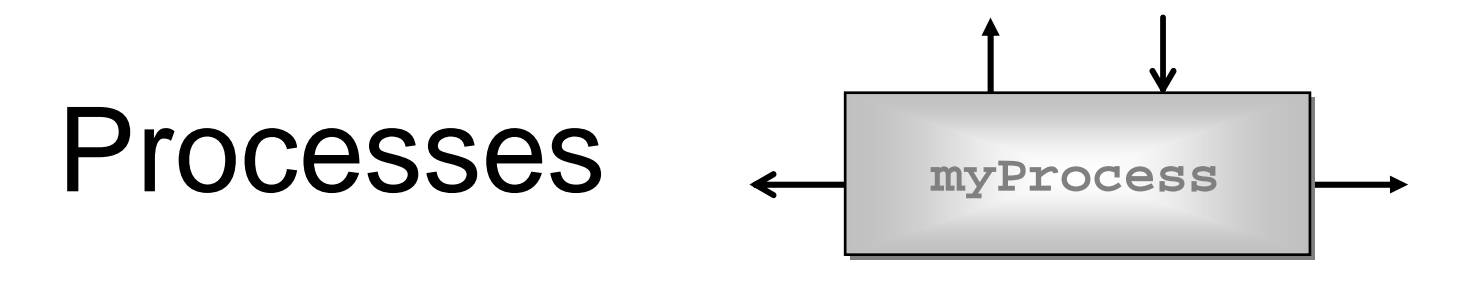

- •The simplest form of interaction is synchronised messagepassing along **channels**.
- The simplest forms of channel are **zero-buffered** and **point-to-point** (i.e. wires).
- •But, we can have **buffered** channels (blocking/overwriting).
- •And **any-1**, **1-any** and **any-any** channels.
- And structured multi-way synchronisation (e.g. **barriers**) …
- •And high-level (e.g. **CREW**) shared-memory locks …

# **Synchronized Communication**

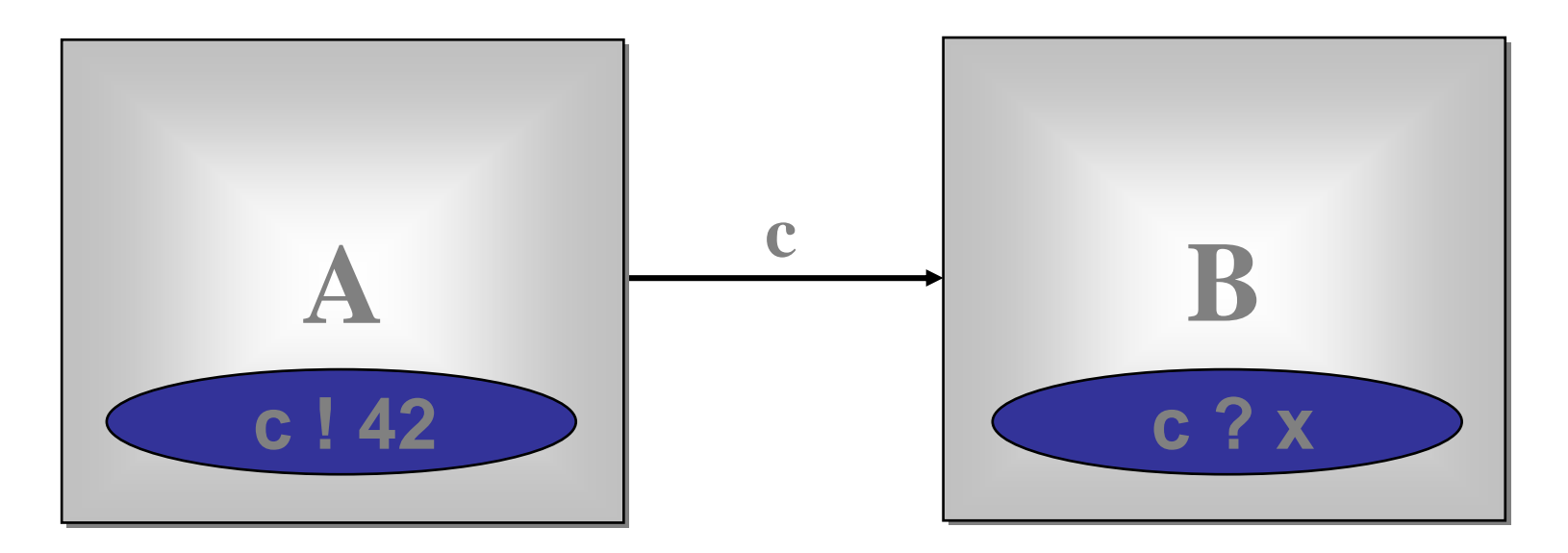

*A* may write on *<sup>c</sup>* at any time, but has to wait for a *read*.

*B* may read from *<sup>c</sup>* at any time, but has to wait for a *write.*

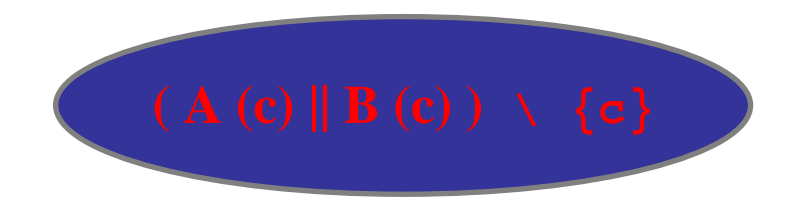

# **Synchronised Communication**

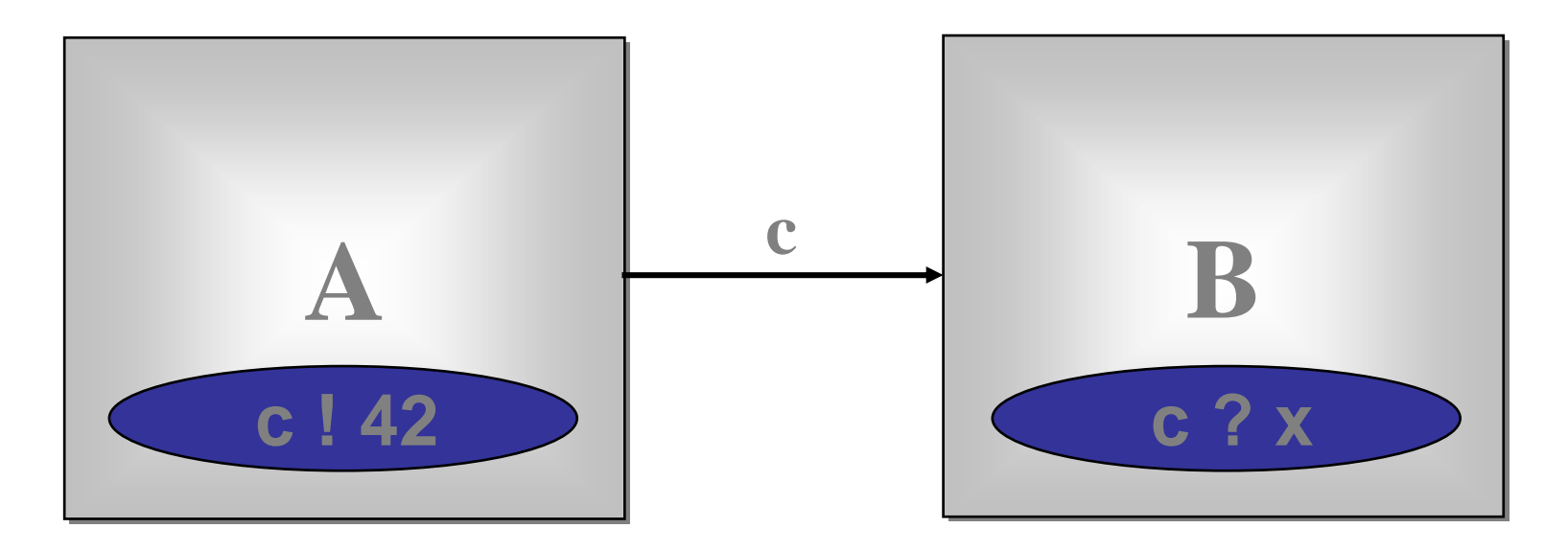

Only when both *A* and *B* are ready can the communication proceed over the channel *c*.

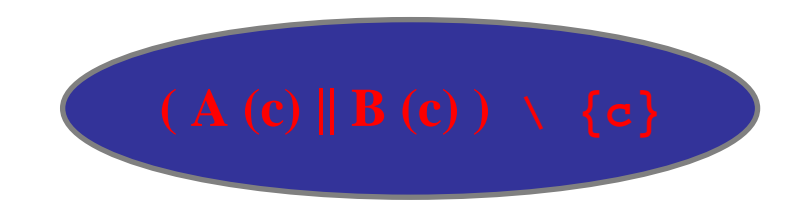

### 'Legoland' Catalog

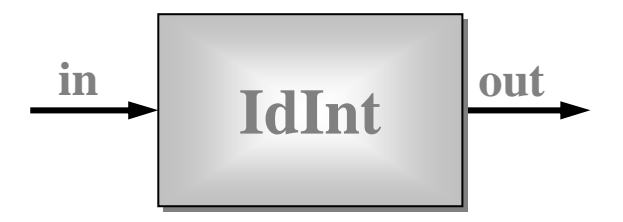

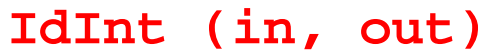

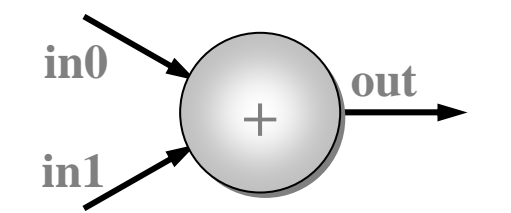

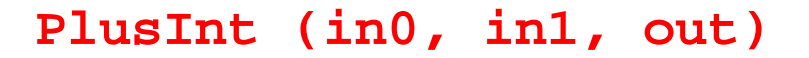

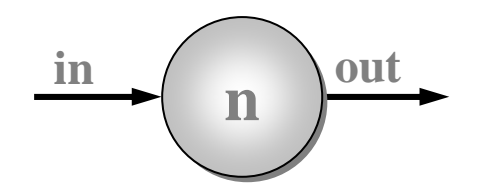

**PrefixInt (n, in, out)**

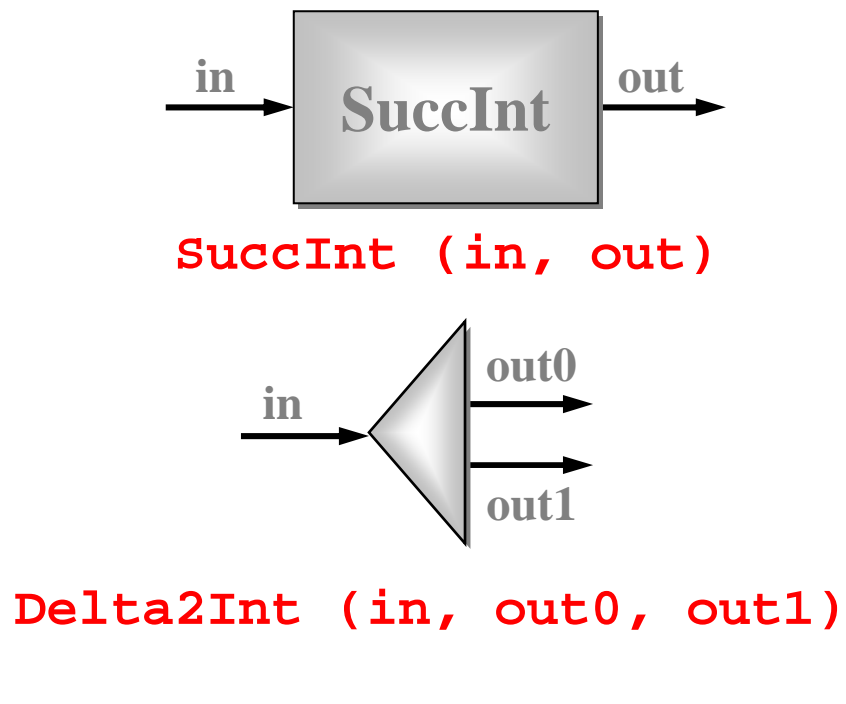

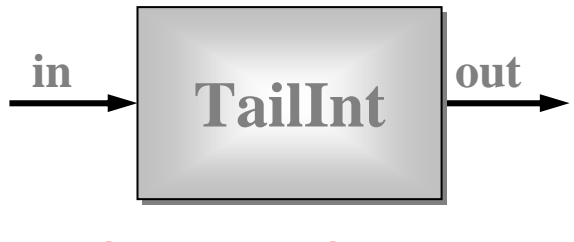

**TailInt (in, out)**

# 'Legoland' Catalog

- This is a catalog of fine-grained processes - think of th - think of them as pieces of hardware (e.g. chips). They process data (**int**s) flowing through them.
- They are presented not because we suggest working at such fine levels of granularity …
- They are presented in order to build up fluency in working with parallel logic.

# 'Legoland' Catalog

- Parallel logic should become just as easy to manage as serial logic.
- This is not the traditionally held view …
- But that tradition is **wrong**.
- **CSP**/**occam** people have always known this.

Let's look at some **CSP** pseudo-code for these processes …

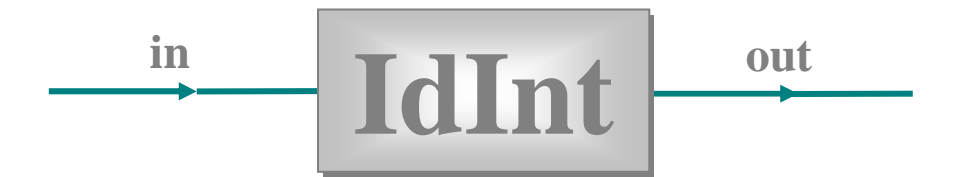

**IdInt (in, out) = in?x --> out!x --> IdInt (in, out)**

$$
\overbrace{\qquad \qquad \textbf{SuccInt}}^{\text{in}}
$$

SuccInt  $(in, out) = in?x --- out!(x + 1) --- Suchmathcal{S}uccInt (in, out)$ 

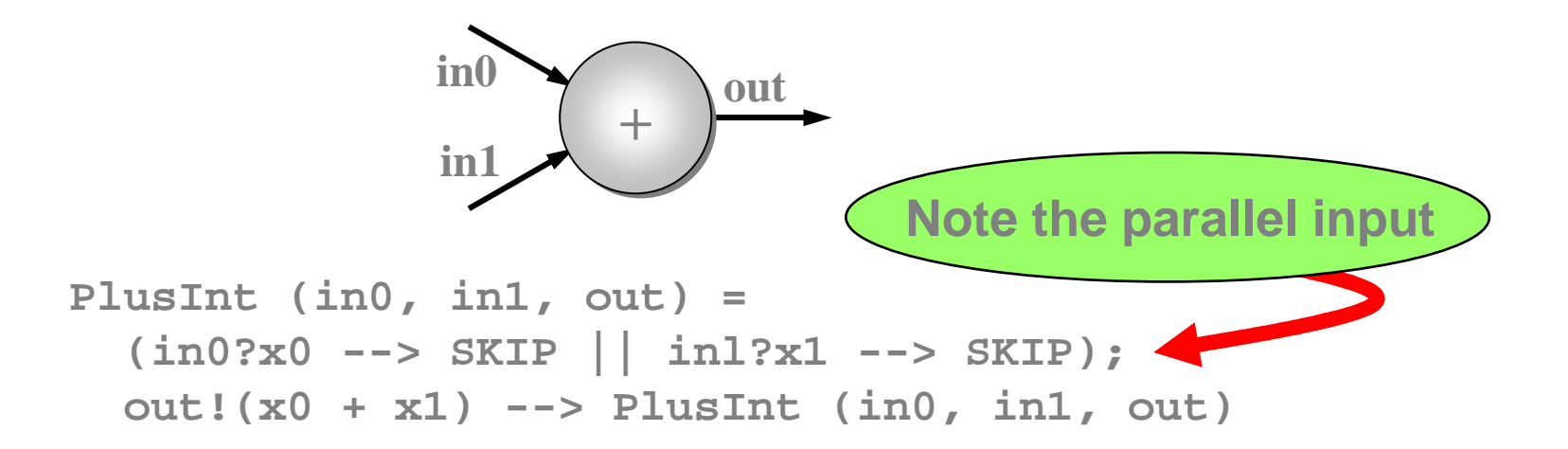

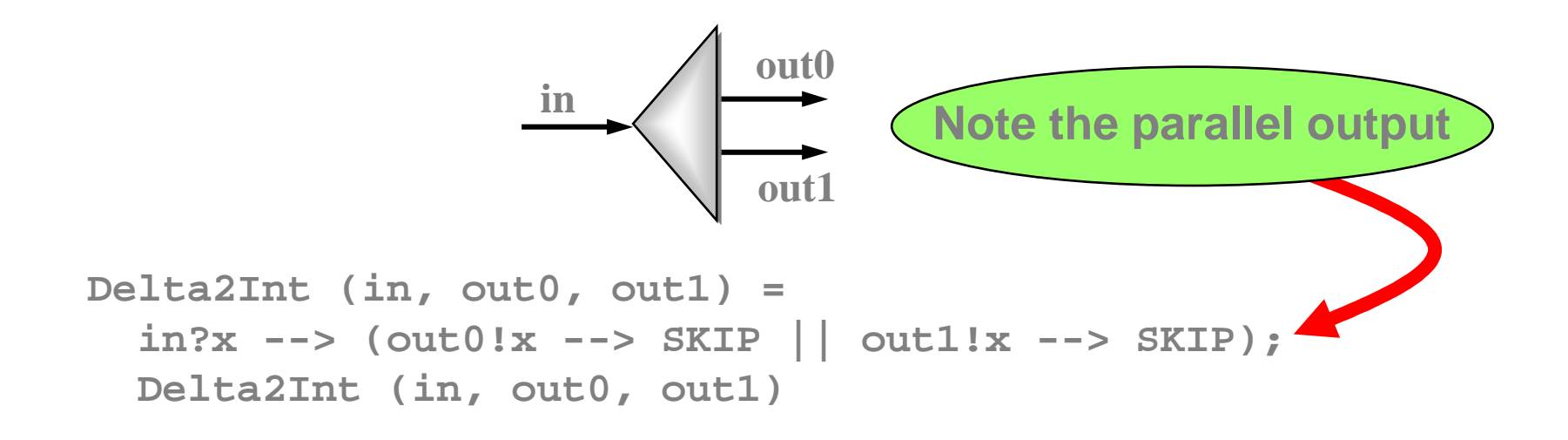

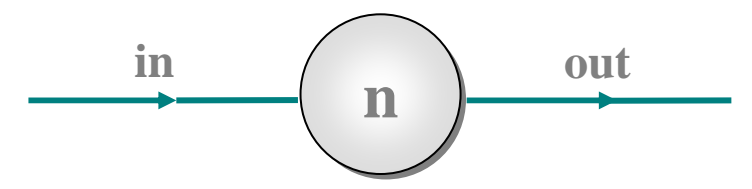

**PrefixInt (n, in, out) = out!n --> IdInt (in, out)**

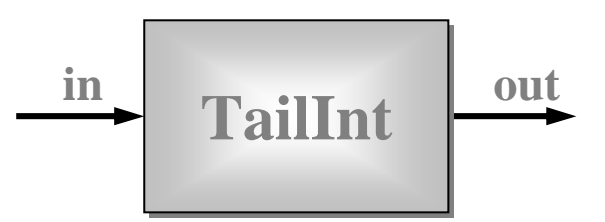

**TailInt (in, out) = in?x --> IdInt (in, out)**

# A Blocking FIFO Buffer

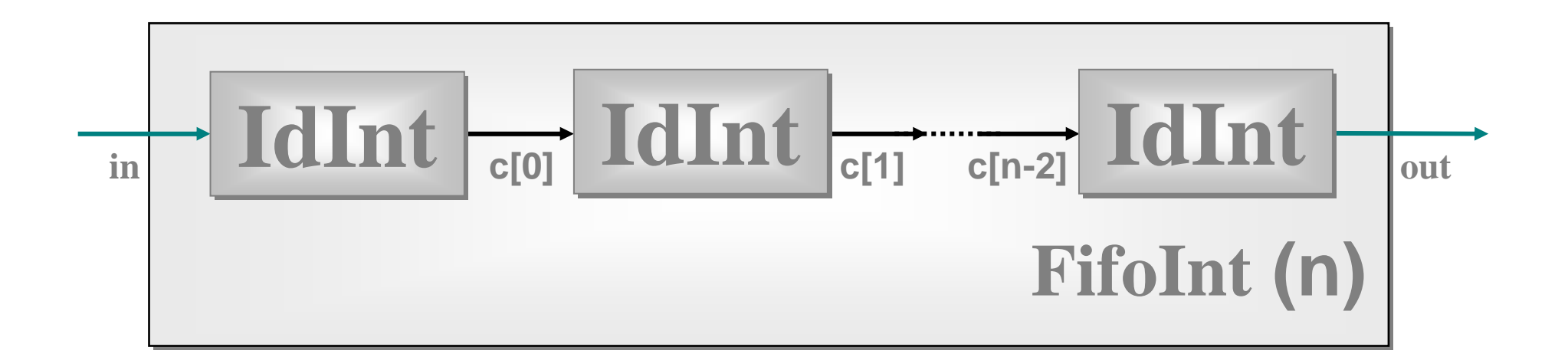

```
FifoInt (n, in, out) = 
  IdInt (in, c[0]) ||
  ([||i = 0 FOR n-2] IdInt (c[i], c[i+1])) ||
  IdInt (c[n-2], out)
```
Note: this is such a common idiom that itis provided as a (channel) primitive in some implementations.

### A Simple Equivalence

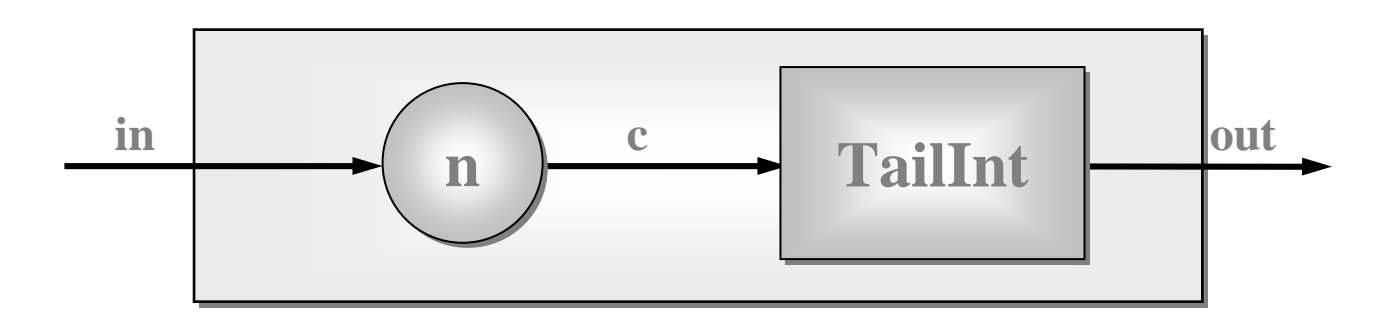

 ${PrefixInt (n, in, c) || TailInt (c, out)) \setminus {c}}$ 

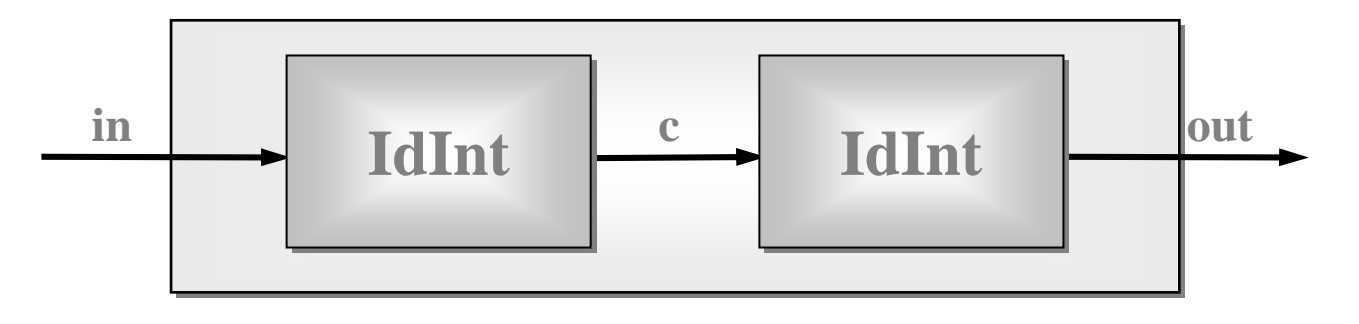

 $\{IdInt (in, c) \mid | IdInt (c, out) ) \setminus \{c\}$ 

The outside world can see no difference between these two 2-place FIFOs …

## Good News!

The good news is that we can 'see' this semantic equivalence with just one glance.

[CLAIM] **CSP** semantics cleanly reflects our intuitive feel for interacting systems.

This quickly builds up confidence …

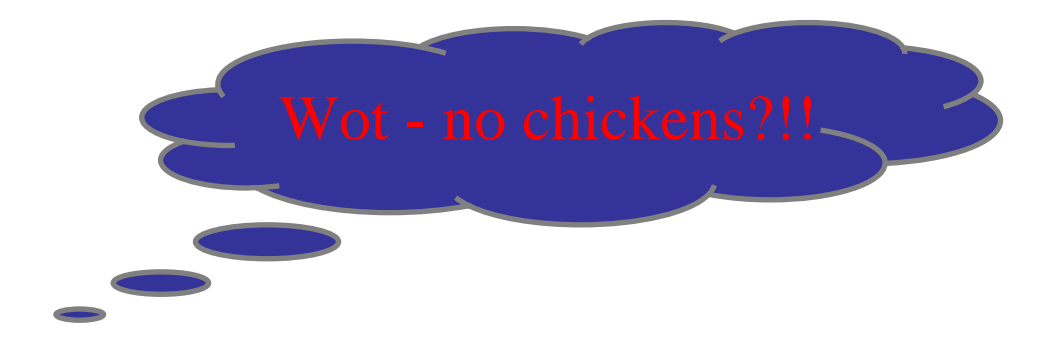

# **Some Simple Networks**

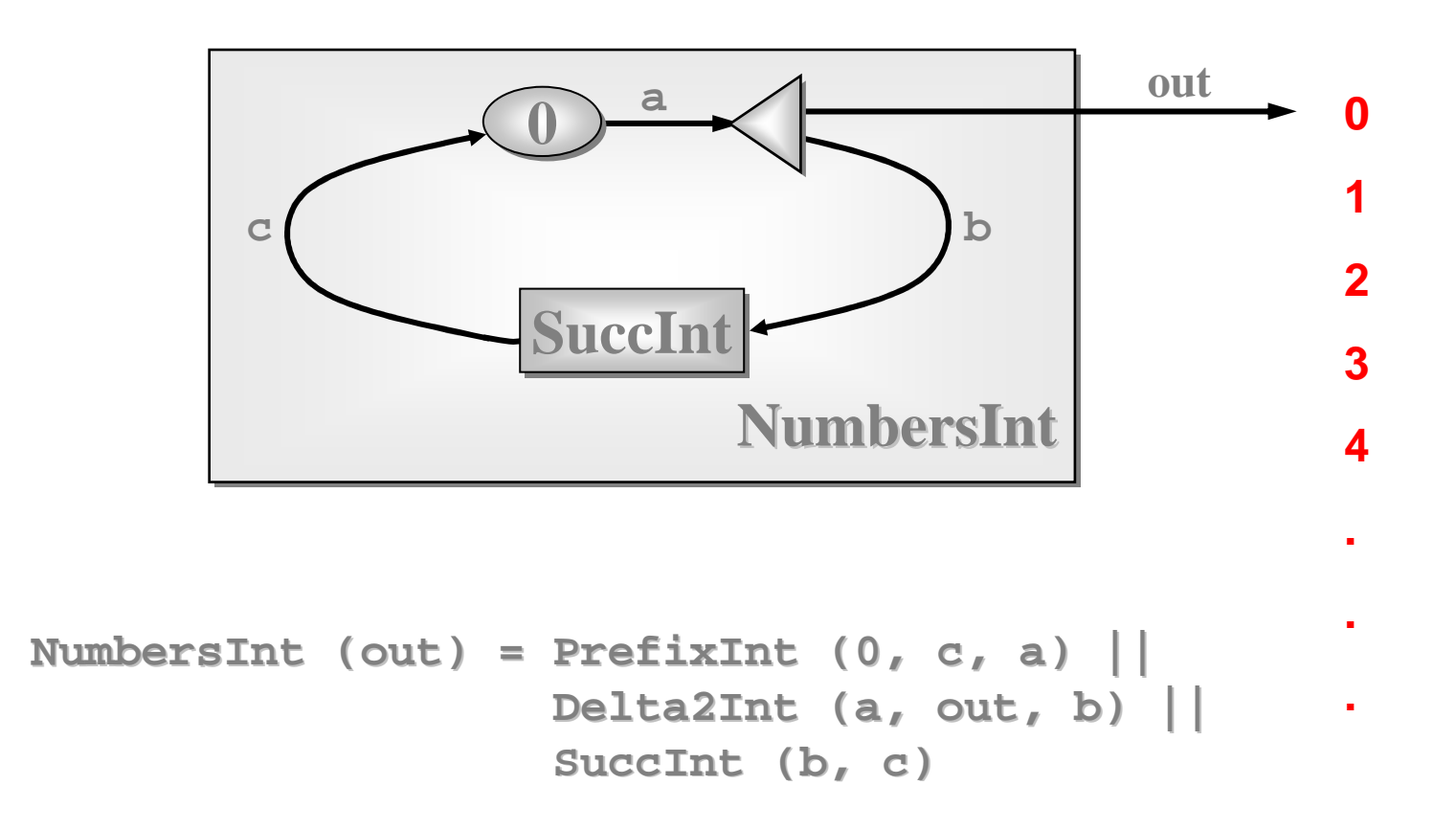

Note: this pushes numbers out so long as the receiver is willing to take it.

# **Some Simple Networks**

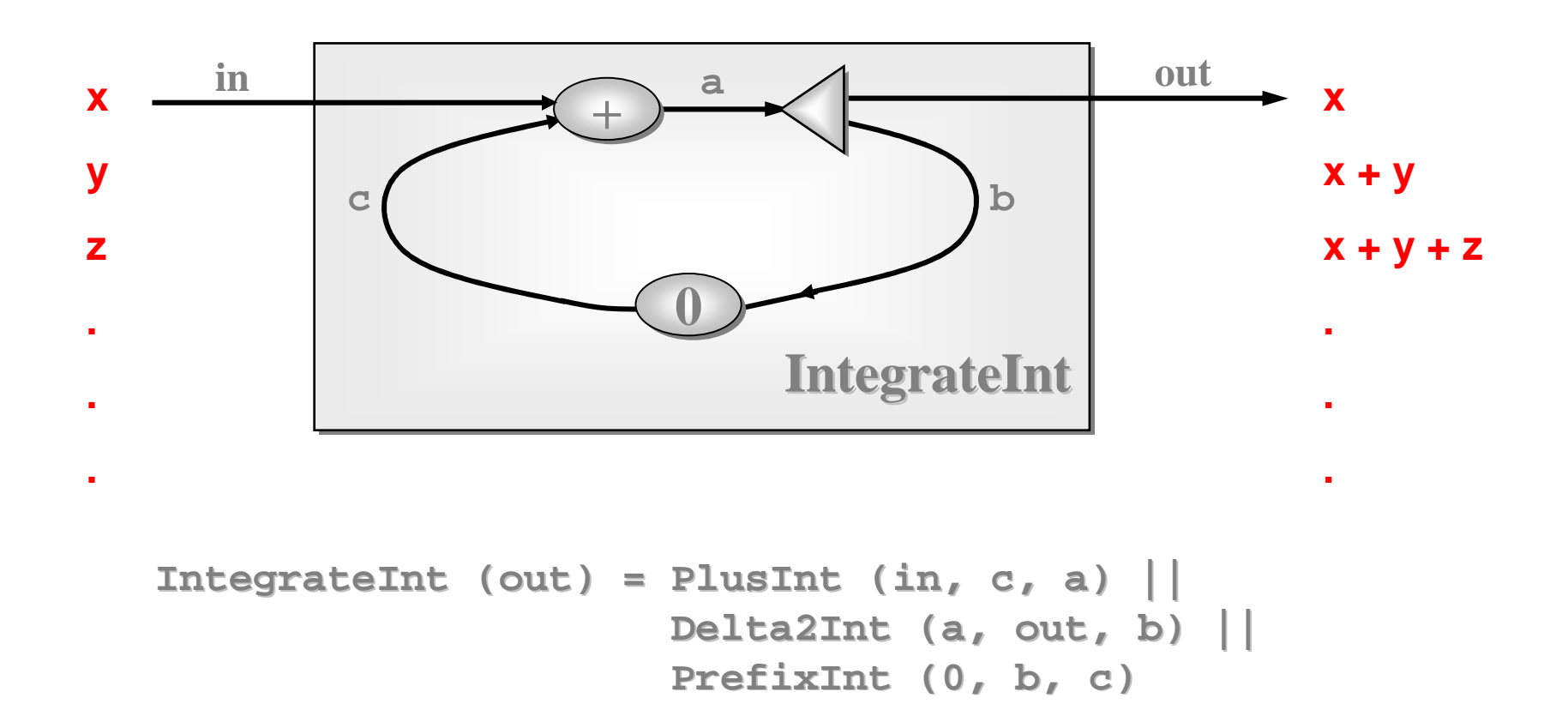

#### Note: this outputs one number for every input it gets.

# **Some Simple Networks**

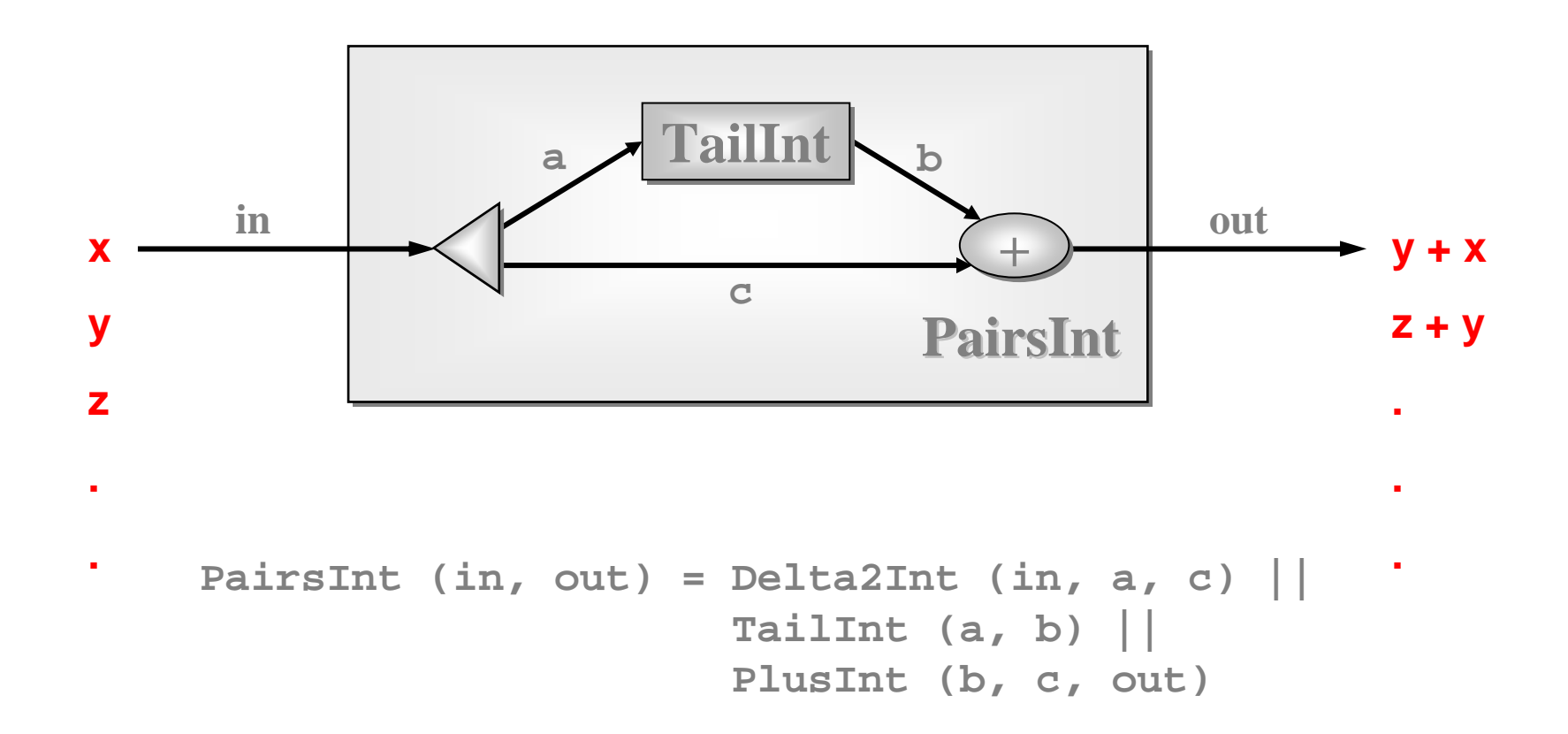

Note: this needs two inputs before producing one output. Thereafter, it produces one number for every input it gets.

# **Some Layered Networks**

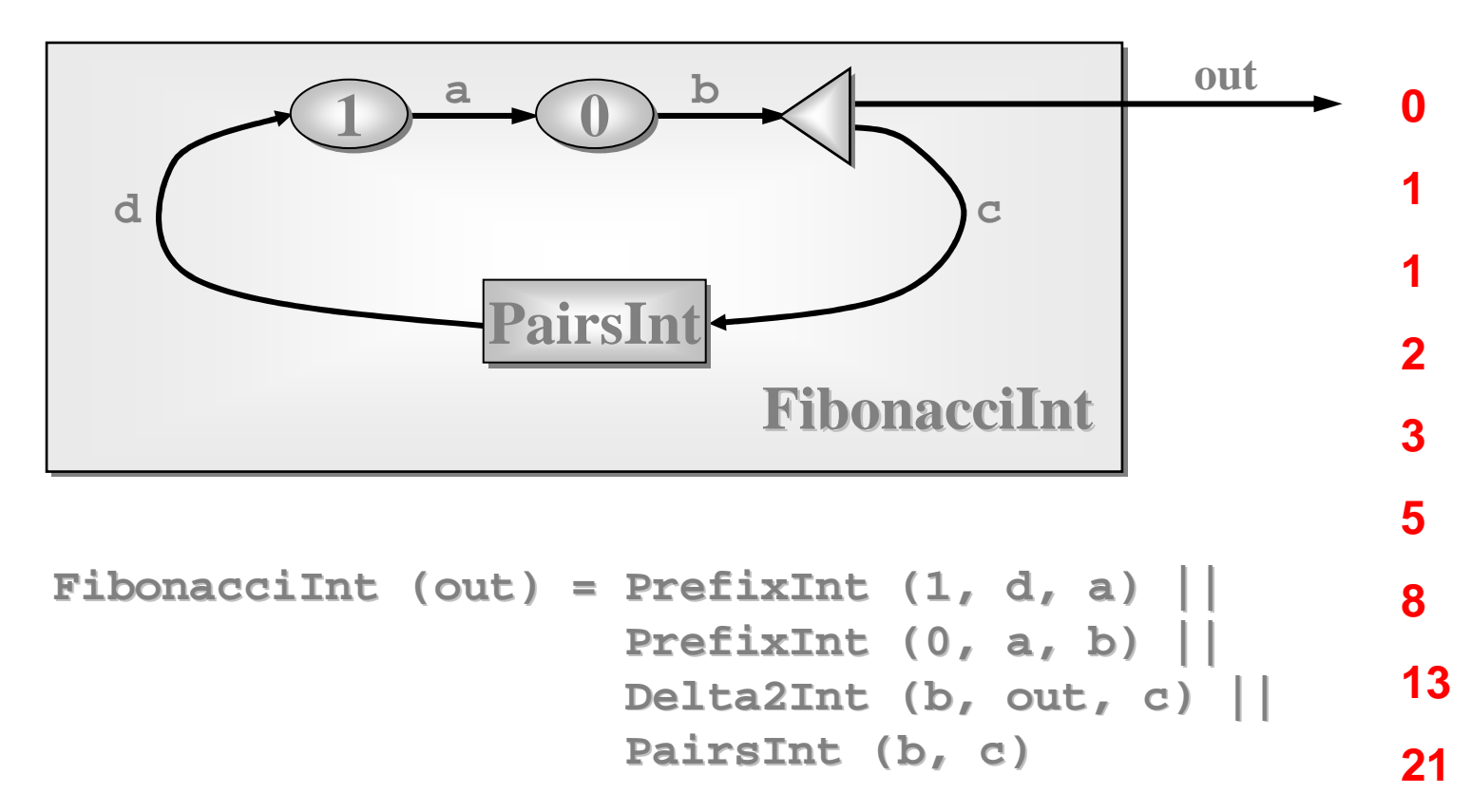

**34**Note: the two numbers needed by **PairsInt** to get started are provided by the two **PrefixInt**s. Thereafter, only one number circulates on the feedback loop. If only one **PrefixInt** had been in the circuit, deadlock would have happened (with each process waiting trying to input).

# **Some Layered Networks**

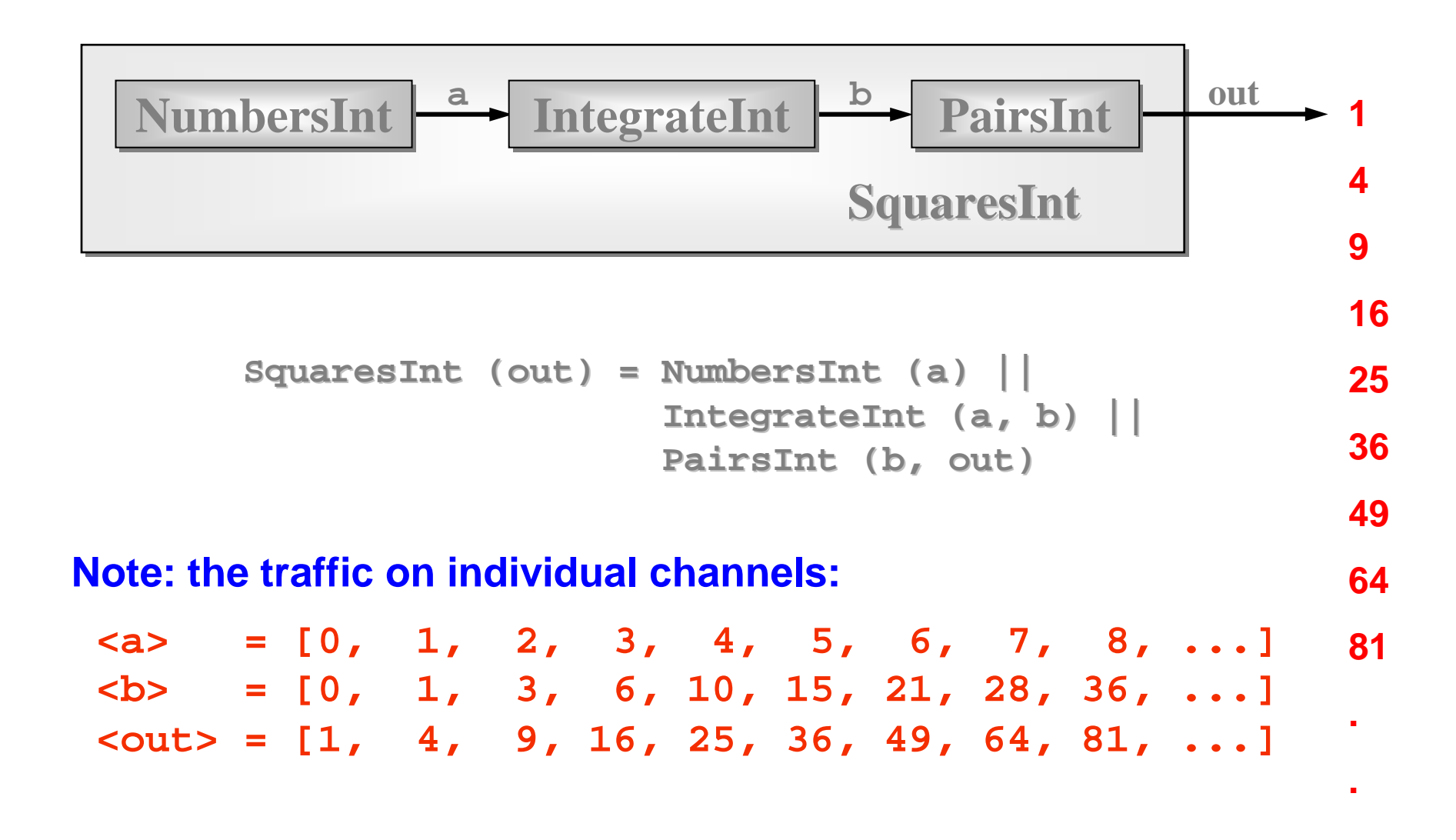

### Quite a Lot of Processes

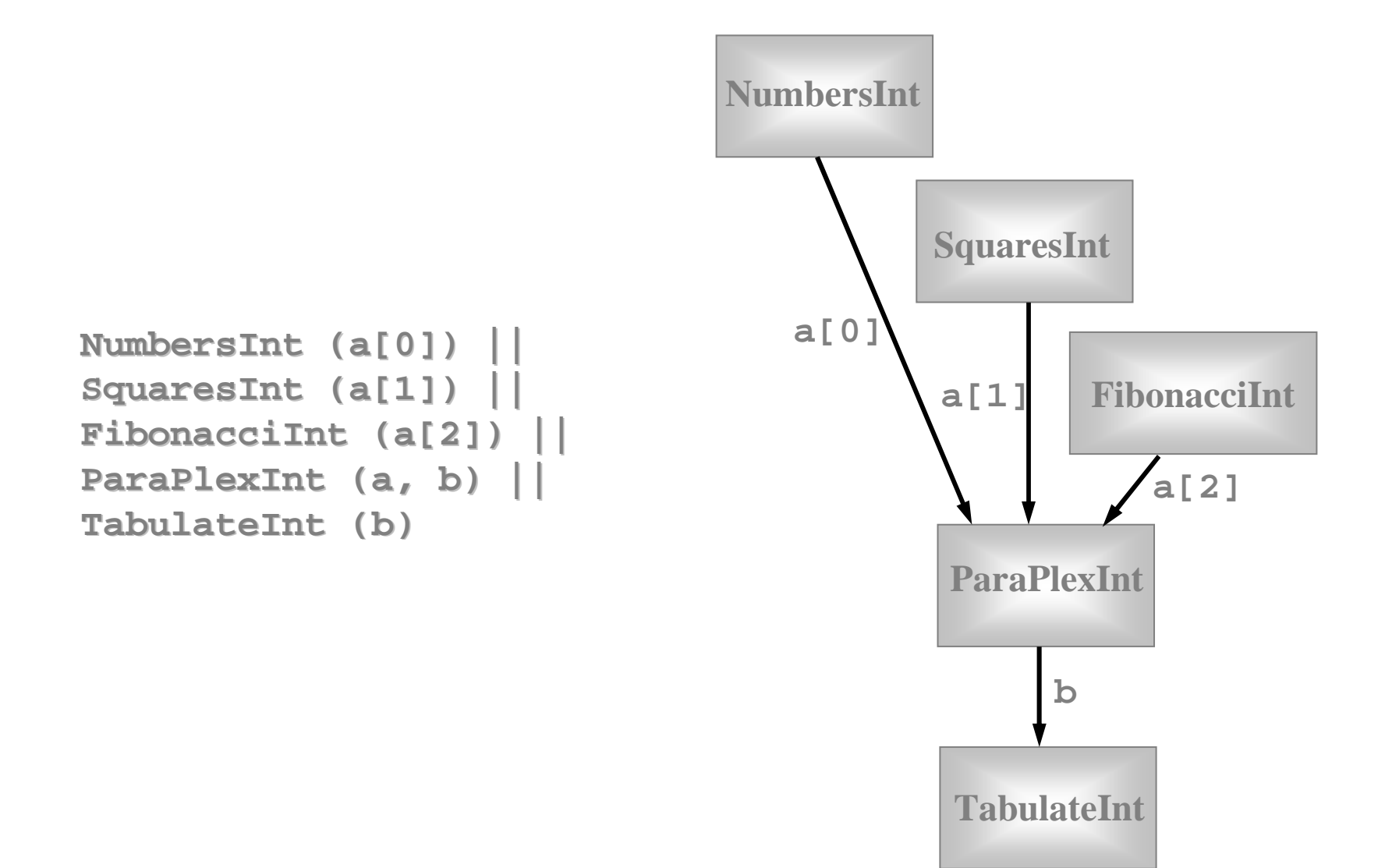

### Quite a Lot of Processes

At this level, we have a network of 5 communicating processes.In fact, 28 processes are involved: 18 non-terminating ones and 10 low-level transients repeatedly starting up and shutting down for parallel input and output.**SquaresIntNumbersIntFibonacciIntTabulateIntParaPlexInt**

### Quite a Lot of Processes

Fortunately, CSP semantics are **compositional** - which means that we only have to reason at each layer of the network in order to design, understand, code, and maintain it.**SquaresIntNumbersIntFibonacciIntParaPlexInt**

**TabulateInt**

# Deterministic Processes

So far, our parallel systems have been **deterministic**:

- the values in the output streams depend only on the values in the input streams;
- the semantics is scheduling independent;
- no race hazards are possible. **CSP** parallelism, on its own, **does not introduce non-determinism**.

This gives a firm foundation for exploring real-world models which cannot always behave so simply.

# Non-Deterministic Processes

In the real world, it is sometimes the case that things happen as a result of:

- what happened in the past;
- when (or, at least, in what order) things happened.

In this world, things are scheduling dependent.

**CSP** addresses these issues **explicitly**.

**Non-determinism does not arise by default.**

### A Control Process

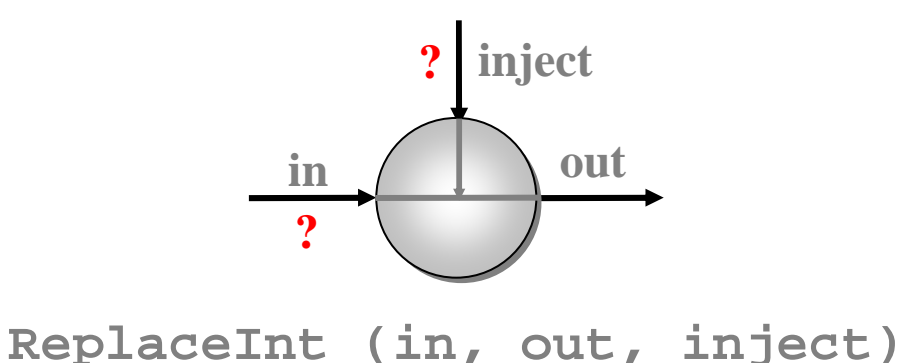

Coping with the real world - making choices …

In **ReplaceInt**, data normally flows from **in** to **out** unchanged.

However, if something arrives on **inject**, it is output on **outinstead of** the next input from **in**.

# A Control Process

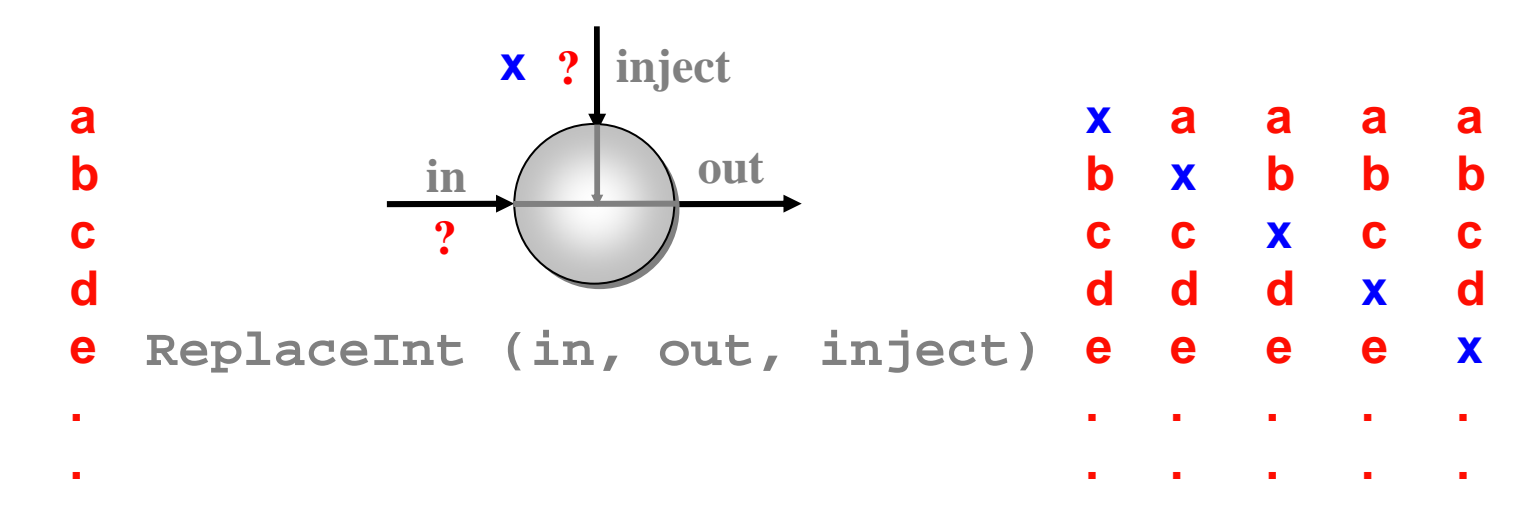

#### The **out** stream depends upon:

- The values contained in the **in** and **inject** streams;
- the **order** in which those values arrive.

The **out** stream is **not** determined just by the **in** and **inject** streams - it is **non-deterministic**.

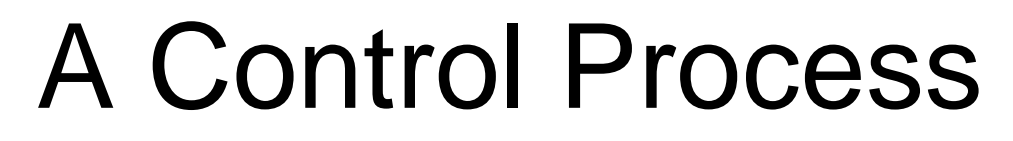

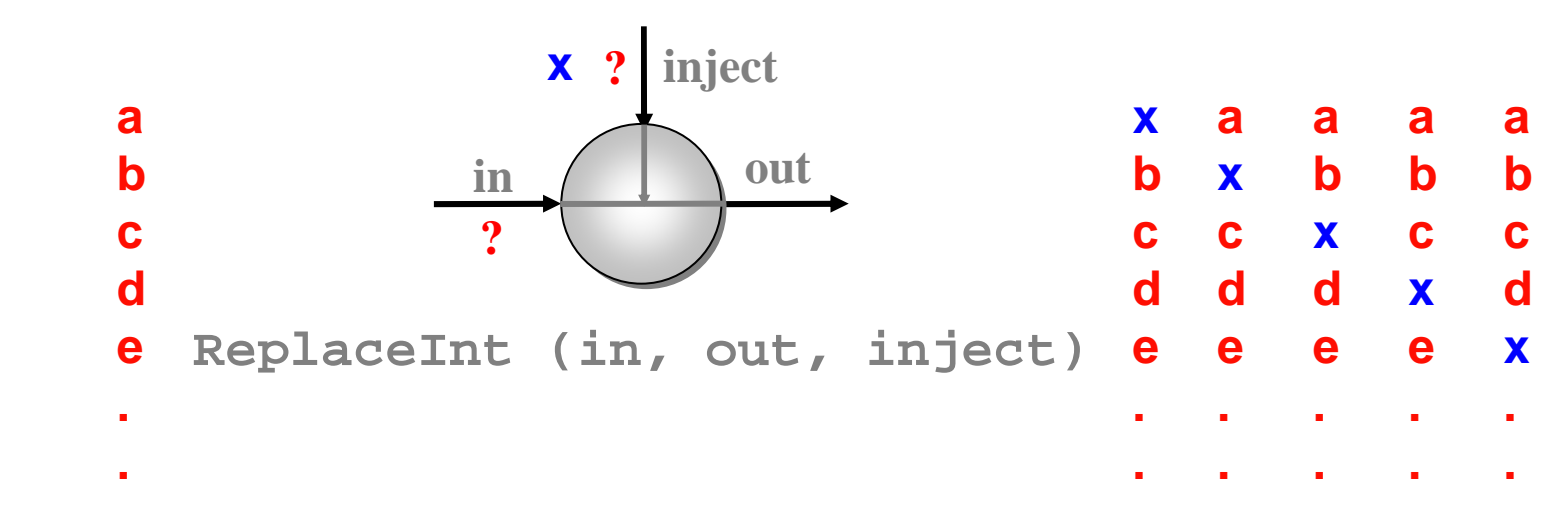

```
ReplaceInt (in, out, inject) =
  (inject?x --> ((in?a --> SKIP) || (out!x --> SKIP))[PRI] 
in?a --> out!a --> SKIP);ReplaceInt (in, out, inject)
```
Note:**[]** is the (external) choice operator of CSP. **[PRI]** is a prioritised version - giving priority to the event on its left.

### Another Control Process

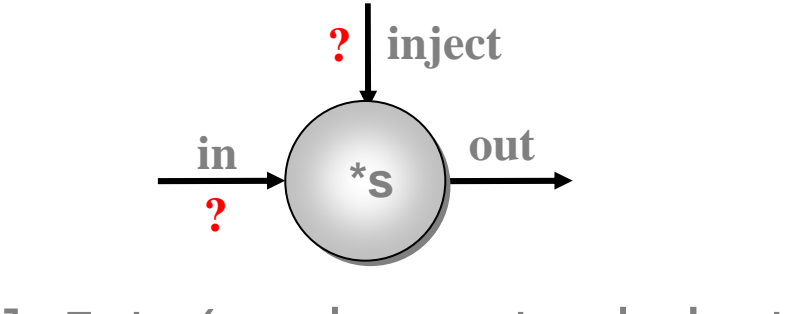

**ScaleInt (s, in, out, inject)**

#### Coping with the real world - making choices …

In **ScaleInt**, data flows from **in** to **out**, getting scaled by a factor of **s** as it passes.

Values arriving on **inject**, reset that **s** factor.

# Another Control Process

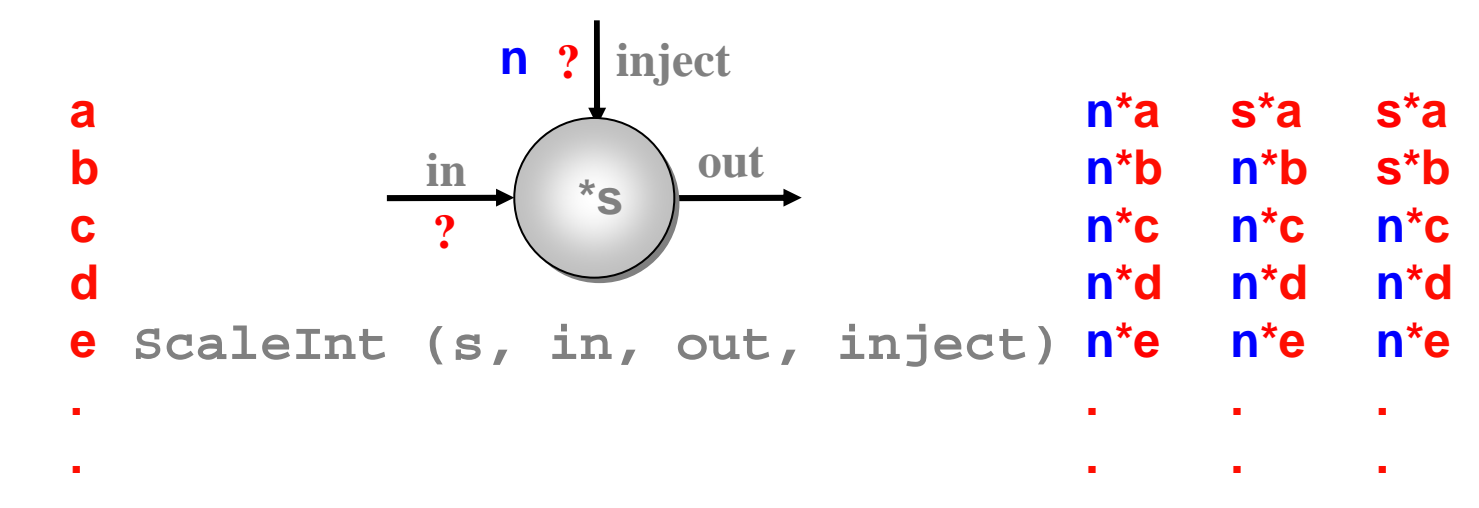

#### The **out** stream depends upon:

- The values contained in the **in** and **inject** streams;
- the **order** in which those values arrive.

The **out** stream is **not** determined just by the **in** and **inject** streams - it is **non-deterministic**.

### Another Control Process

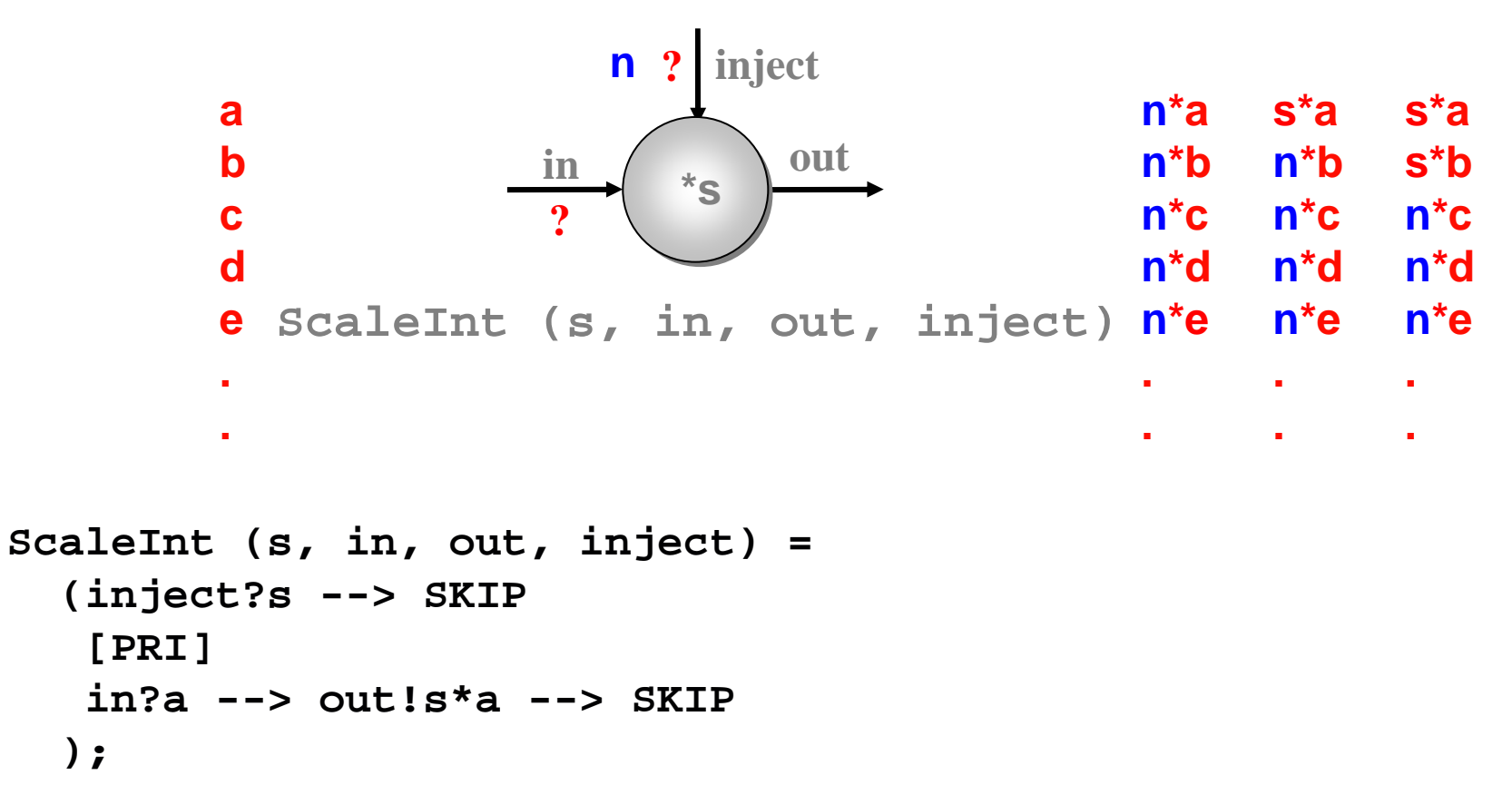

```
ScaleInt (s, in, out, inject)
```
Note:**[]** is the (external) choice operator of CSP. **[PRI]** is a prioritised version - giving priority to the event on its left.

# **Some Resettable Networks**

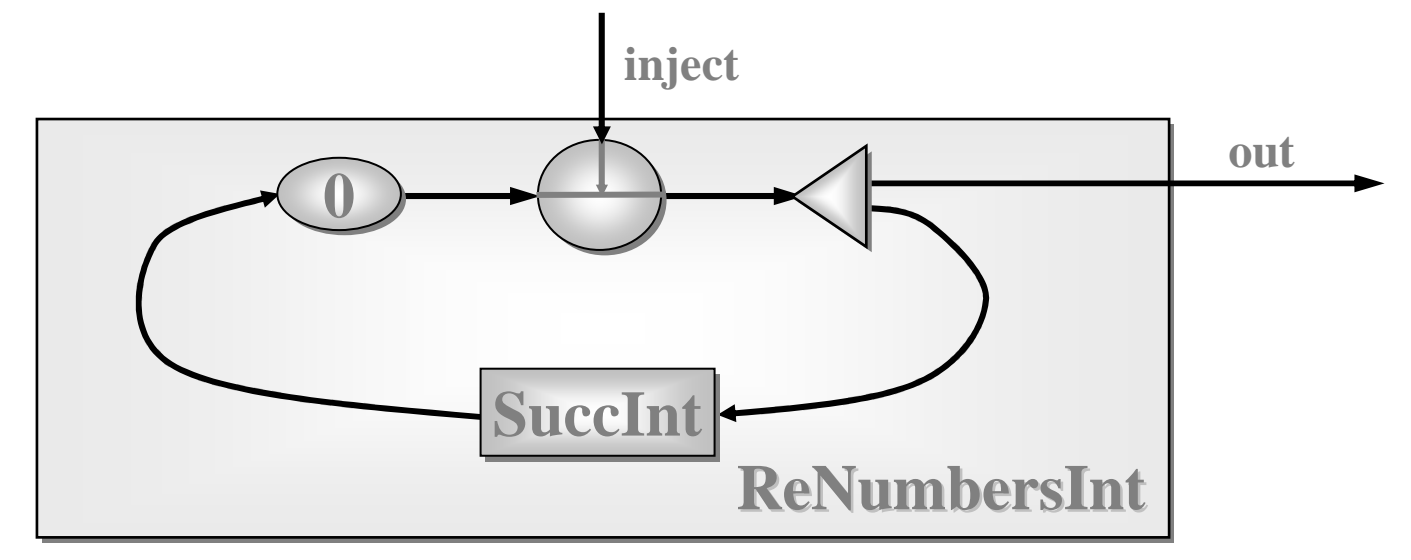

This is a resettable version of the **NumbersInt**process.

If nothing is sent down **inject**, it behaves as before.

But it may be reset to count from any number at *any* time.

# **Some Resettable Networks**

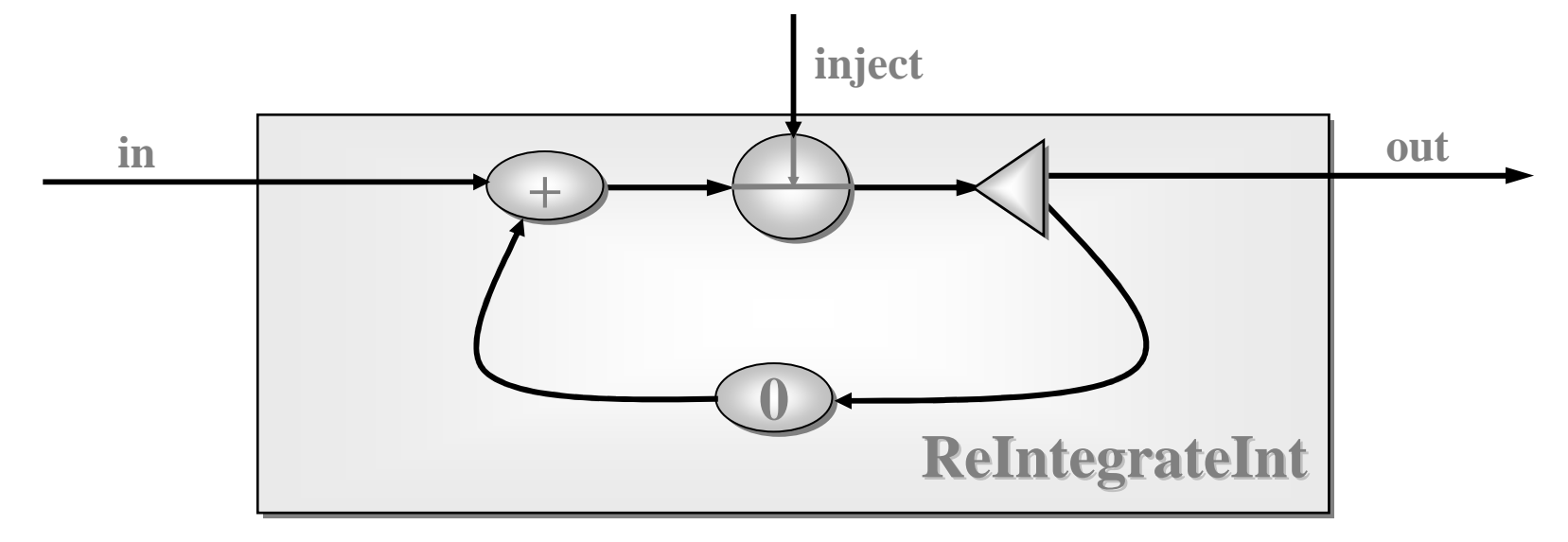

This is a resettable version of the **IntegrateInt**process.

If nothing is sent down **inject**, it behaves as before.

But its running sum may be reset to *any* number at *any* time.

# An Inertial Navigation Component

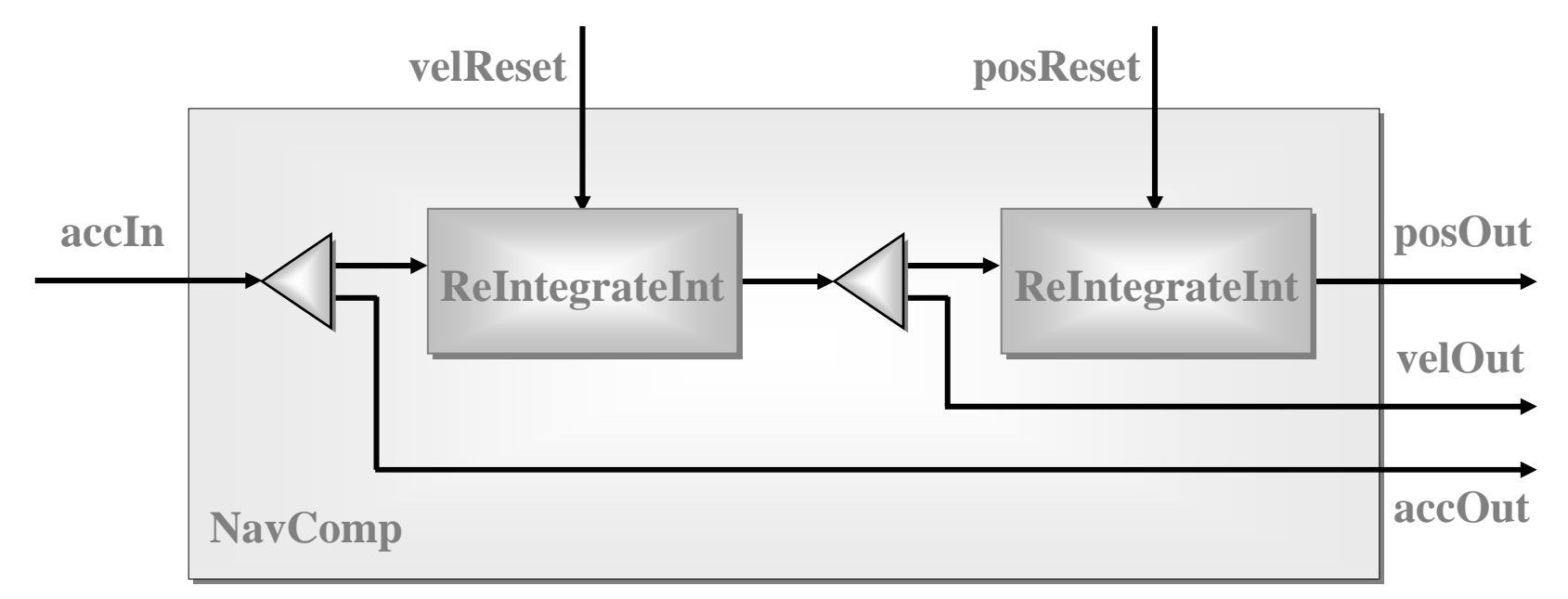

- •**accIn:** carries regular accelerometer samples;
- •**velReset:** velocity initialisation and corrections;
- •**posReset:** position initialisation and corrections;
- •**posOut/velOut/accOut:** regular outputs.

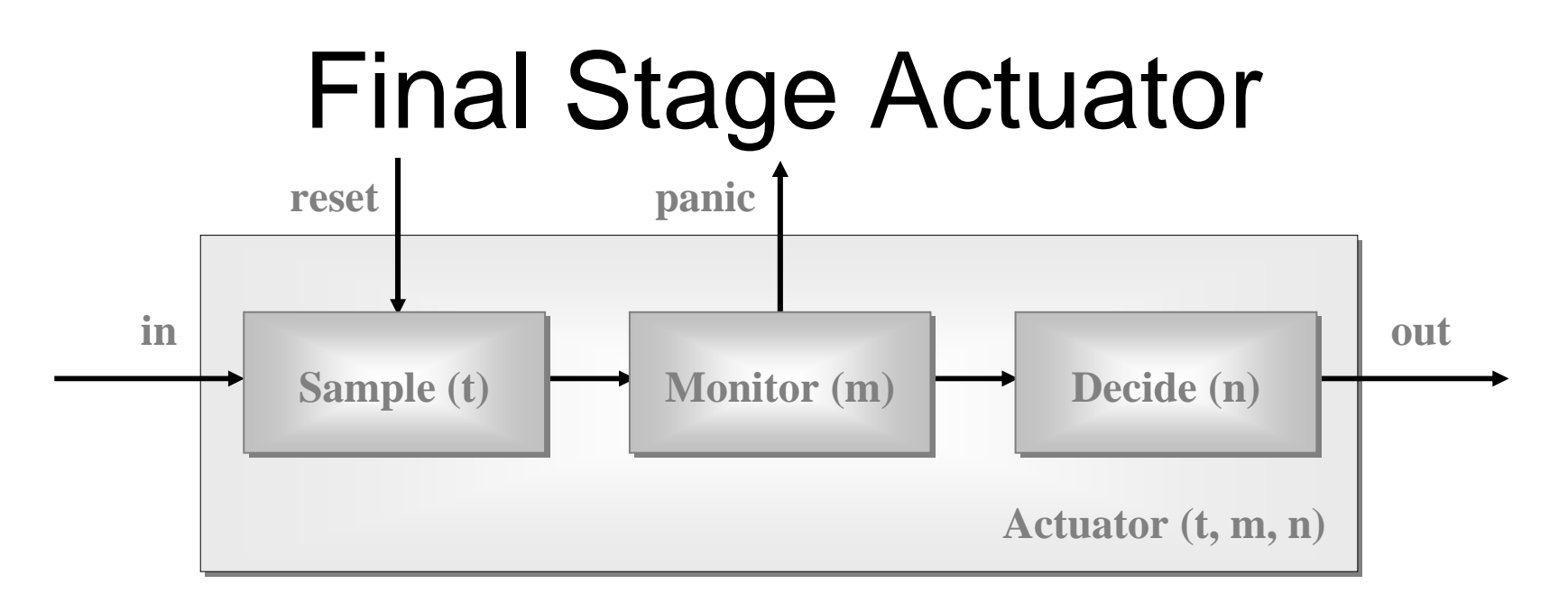

- **Sample(t):** every **t** time units, output latest **in**put (or **null** if none); the value of **t** may be **reset**;
- • **Monitor(m):** copy input to output counting **null**<sup>s</sup> if m *in a row*, send panic message and terminate;
- • **Decide(n):** copy non-**null** input to output and remember last n outputs - convert **null**s to a best guess depending on those last n outputs.